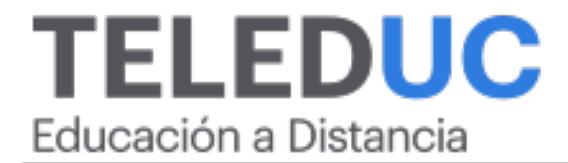

# Aprendiendo a emprender

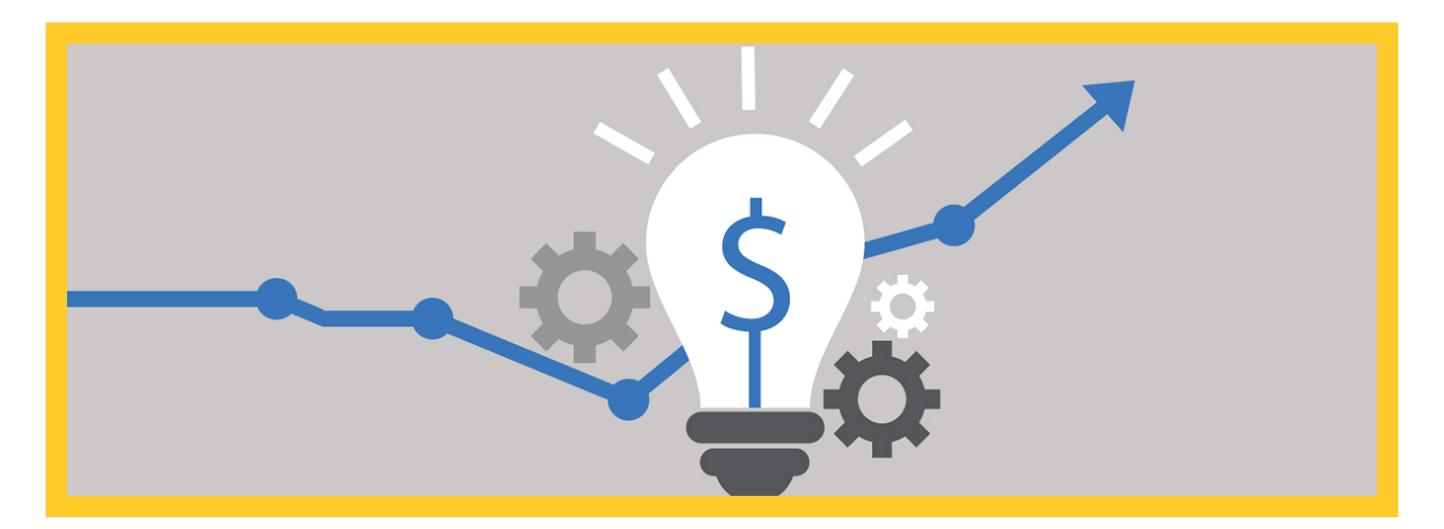

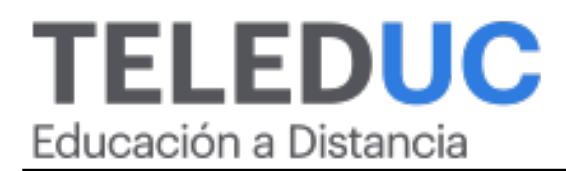

## Aprendiendo a emprender

# Detalle del Curso

Fecha inicio y término: 22 Noviembre, 2018 al 20 Diciembre, 2018 Modalidad: Online Tipo: Curso Valor pesos: 225.000 Valor Dolar desde opciones: 337 Horario: Se recomienda 1 hora de dedicación diaria Duración: 30 Horas Jefe de Programa: María José Suazo Polanco

# Descripción

 La idea de inspirar el espíritu empresarial ha suscitado mucho entusiasmo en las últimas décadas. No solo por su impacto en el crecimiento económico, sino que también en el aumento de la resiliencia social y el crecimiento individual. Sin embargo, la puesta en práctica de una idea de negocios plantea importantes desafíos para quienes se encuentren en una situación de falta de tiempo y recursos o miedo a emprender. En este sentido, la auto-instrucción toma papel relevante en otorgarle al estudiante, tanto el marco metodológico y la guía en el proceso de aprendizaje como la flexibilidad y personalización del proceso a los tiempos de dedicación y perfiles de cada estudiante. En este curso se estudiarán los aspectos principales y trasversales a cualquier negocio como también la oportunidad de profundizar en un área específica relacionada con su idea de negocios. A través de este curso de auto-instrucción, las personas podrán desarrollar las habilidades para llevar adelante un emprendimiento a través del uso de herramientas fundamentales para la puesta en marcha de un proyecto. Los 3 ejes fundamentales del curso son: ideación, mercado y financiamiento, temáticas que cubren el proceso desde la idea hasta la ejecución.

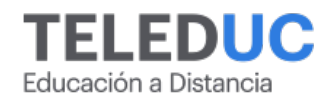

# Módulos

### Módulo 1 - Ideando un proyecto de emprendimiento

#### Objetivo Específico

 Comprender las razones de porque emprender. Aplicar herramientas de identificación de una oportunidad de negocio. Aplicar herramientas de ideación de un emprendimiento.

#### Contenidos

- <sup>o</sup> ¿Por qué emprender?
- <sup>o</sup> ¿Qué es una oportunidad de negocio y cómo reconocerla?
- Herramientas para ideación de un emprendimiento

### Módulo 2 - Entendiendo el mercado

#### Objetivo Específico

 Comprender las principales características del mercado, los potenciales clientes y su segmentación. Comprender los conceptos más relevantes de un Modelo de Negocios. Diseñar estrategias para comercialización.

#### Contenidos

- Principales características del mercado, clientes y segmentación
- Conceptos relevantes de un modelo de negocios
- Estrategias para la comercialización

## Módulo 3 - Financiamiento de un proyecto

### Objetivo Específico

 Conocer los principales conceptos de Finanzas para emprendedores.

### Contenidos

- o Principales conceptos financieros aplicados a emprendimientos
- Principales fuentes de financiamiento público y privado
- <sup>o</sup> Instancias de apoyo público y

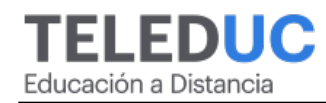

Identificar las principales fuentes de financiamiento. Diseñar un plan de negocios para una fuente de financiamiento público.

privado para el desarrollo de emprendimientos

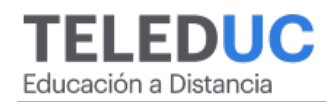

# Equipo Docente

### Jefe de Programa

#### **María José Suazo Polanco**

Magíster en Educación y TICs, Jefa de área Diseño del Centro de Educación a Distancia de la Pontificia Universidad Católica de Chile, Teleduc.

### Profesor

#### **Max Grekin**

Profesor auxiliar de la Pontificia Universidad Católica de Chile. Ingeniero Civil Industrial de la Universidad de Chile Diploma ECLA Entrepreneurship and Competitiveness in Latin America, Universidad de Columbia EE.UU Diploma Endeavor Leadership Program Universidad Stanford EE.UU

# Metodología y Certificación

- El curso es 100% online y utiliza metodología basada en el constructivismo, en donde el alumno es el actor principal de su propio aprendizaje.
- Los alumnos que cumplan las exigencias del programa recibirán un certificado de aprobación otorgado por la Pontificia Universidad Católica de Chile.

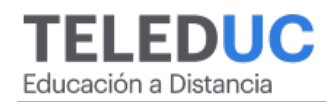

# Admisión y Matrículas

### Proceso de Matrícula

- Valor pesos: 225.000
- Valor Dolar desde opciones: 337

#### **MODO DE PAGO**

- Web Pay Tarjeta de Crédito
- Web Pay Tarjeta de Débito RedCompra.

**Este Programa requiere un número mínimo de matriculados para dictarse y puede sufrir cambios tanto en la programación como en el cuerpo docente, por razones de fuerza mayor.**

### Requisitos de Aprobación

Para la aprobación del curso, el alumno debe haber obtenido al menos la calificación mínima (4.0) en cada una de las actividades evaluadas.

Los alumnos que aprueben las exigencias del programa recibirán un certificado de aprobación otorgado por la Pontificia Universidad Católica de Chile.

Nota: Las personas que no cumplan con el requisito de aprobación no recibirán ningún tipo de certificación.

### Beneficios Disponibles

- 75% Beca afiliados Caja Los Andes.
- 80% Beca pensionado Caja Los Andes.
- 50% Beca alumnos extranjeros.
- 15% Descuento ex alumnos UC, funcionarios UC, profesionales de servicios públicos.
- 10% Descuento grupo de tres o más personas de una misma institución, funcionarios empresas en convenio, ex-alumnos-alumnos DUOC UC.
- 5% Descuento estudiantes de postgrado otras universidades.

#### **Descuentos no acumulables, y válidos sólo al momento de la matrícula.**

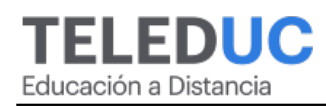